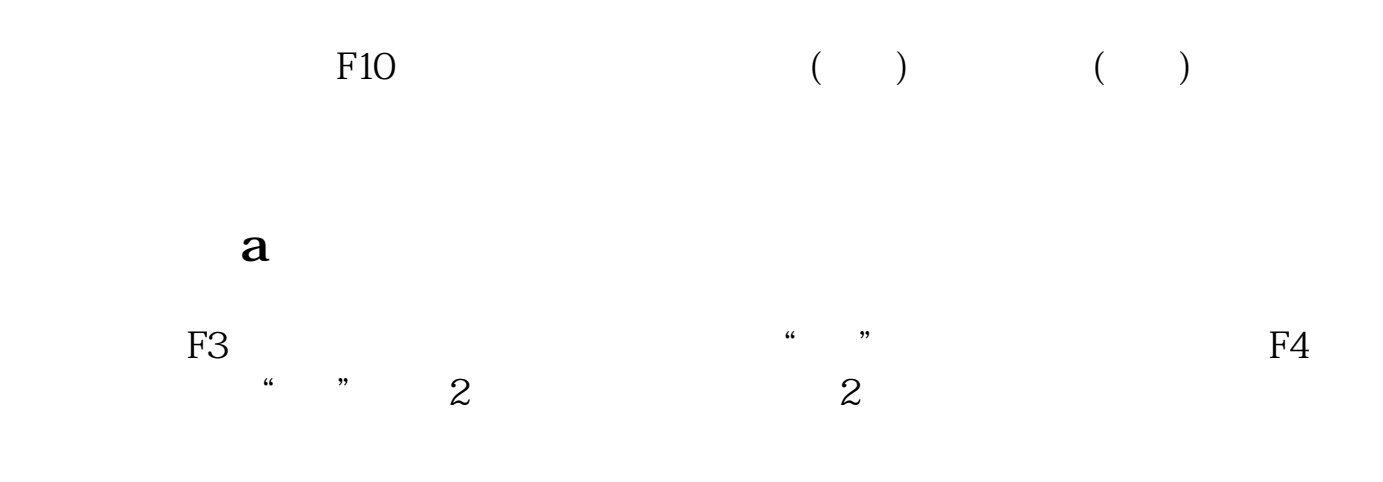

**如何看股票流通股数上市公司流通股数是怎么计算岀来的-**

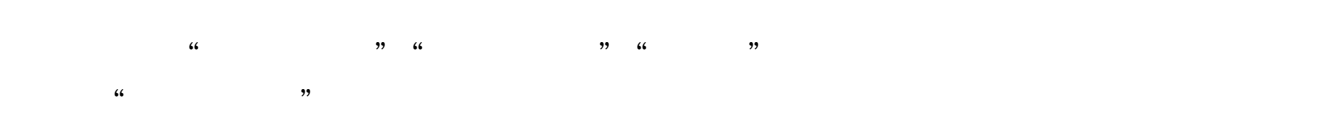

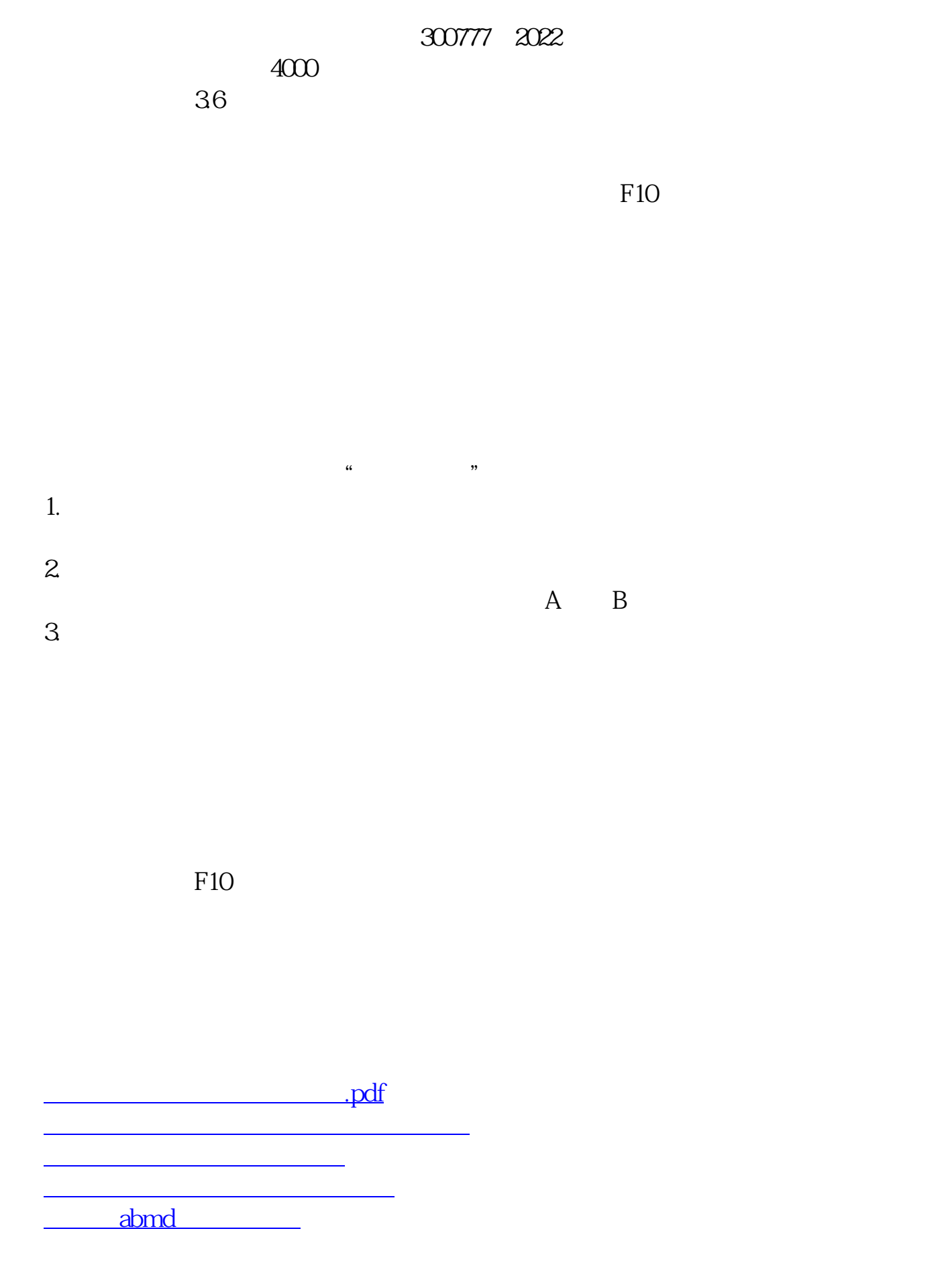

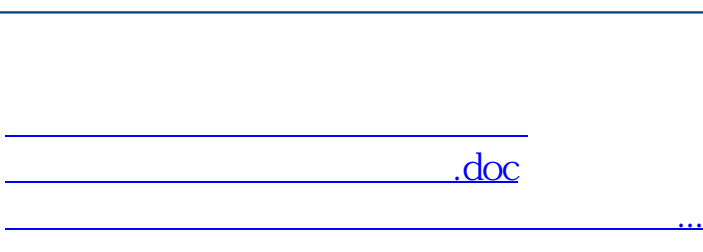

**股识吧 gupiaozhishiba.com**

<u><https://www.gupiaozhishiba.com/book/33878686.html></u>